## **تابعی که مقدار برمیگرداند**

- در اغلب برنامهها نیاز است که تابع پس از اجرای وظیفهی خود مقداری را به عنوان نتیجه به مکان فراخوان<sub>ی</sub> برگرداند. به عنوان مثال تابع فاکتوریل میتواند پس از محاسبهی فاکتوریل یک عدد، به جای چاپ این مقدار، آن را به عنوان نتیجه به مکانی که فراخوانده شده است برگرداند.
	- اگر نیاز باشد که تابع پس از اجرای وظیفهاش مقداری را به عنوان خروجی به مکانی از برنامه که در آنجا فراخوان<sub>ی</sub> شده برگرداند باید نوع برگشت<sub>ی</sub> تابع void نباشد و نوع مناسب خروجی تابع در پیشنمونه و تعریف تابع تعیین شود.
	- باید از کلمهی کلیدی return برای برگشت دادن مقدار برگشتی تابع در بدنهی تابع استفاده شود.
- نوع برگشتی تابع و مقداری که تابع باید برگشت دهد باید سازگار باشند در غیر ب<br>این صورت مقدار برگشتی به نوع برگشتی تابع تبدیل شده و سپس به مکانی که تابع فراخوانی شده بر گردانده می شود.

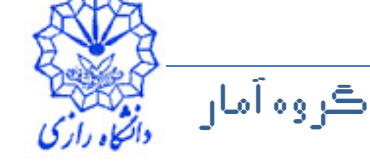

```
مثال 22
```
#include <iostream>

```

using namespace std;
```
double mean(double, double, double);

```
int main()
```
 $\{$ 

}

```
double d1, d2, d3, res;
cout << "Enter three decimal numbers: ";cin >> d1 >> d2 >> d3;
```

```
res = mean(d1, d2, d3);cout << "Mean value: " << res << endl;
```
return 0;

ڪروه آمار

مثال 22

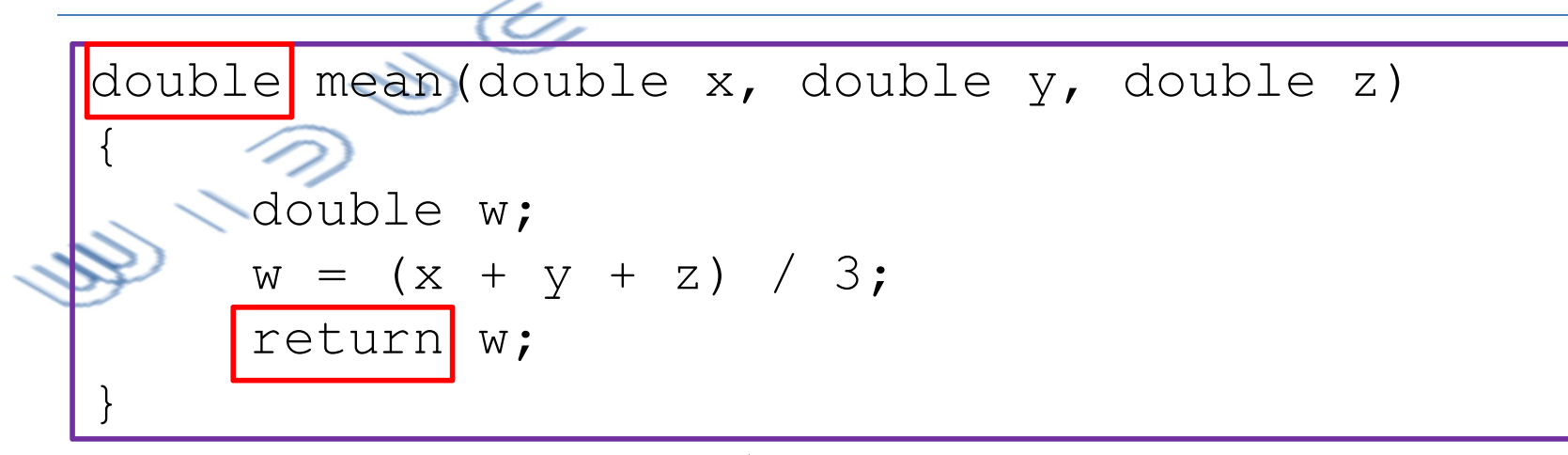

- در این مثال تابع mean پس از محاسبه میانگین، مقدار آن را به مکانی که تابع فراخواني شده است بر مي گرداند.
	- توجه کنید که بدنهی تابع mean را میتوان به شکل زیر نیز نوشت.

double mean (double x, double y, double z) return  $(x + y + z) / 3;$ 

عبداله طبليان

ڪروه آمان

مباني ڪامپيوتر و برنامەسازي

## تمرين

- تابعی بنویسید که با دریافت عدد اعشاری  $x$  و عدد صحیح  $\overline{n}$ ، مقدار  $x$  را محاسبه و  $\blacksquare$ بر گرداند. این تابع را چند بار در تابع main به ازای مقدارهای مختلف فراخوانی
- تابعی بنویسید که با دریافت یک عدد صحیح نامنفی، فاکتوریل آن عدد را محاسبه و مقدار آن را برگرداند. از این تابع استفاده کنید و تابع دیگری بنویسید که با دریافت با دریافت اعداد صحیح  $n,r$  مقدار  $n!$  $\binom{n}{r} = \frac{n!}{r!(n-r)!}$ را محاسبه کند  $r\leq n\leq 0\leq 0$  و مقدار آن را برگر داند. در پایان با استفاده از این دو تابع، برنامهای بنویسید که با دریافت دو صحیح نامنفی،
	- ترکیب بالا را محاسبه و آن را در خروجی چاپ کند.

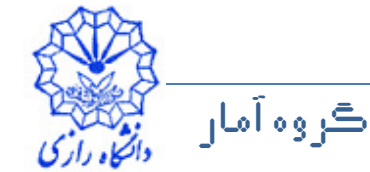

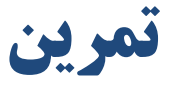

- $\alpha$  تابعی بنویسید که با دریافت عدد اعشاری  $\alpha$ ، مقدار  $\frac{1}{\sqrt{2\pi}}e^{-\frac{x^2}{2}}$ را محاسبه و به عنوان خروجی برگرداند. این تابع را چند بار فراخوانی و مورد آزمایش قرار دهيد.
	- تابعی بنویسید که با دریافت اعداد صحیح  $n,r$  و عدد اعشاری  $p$ ، مقدار  $\cdot$  $\sum_{i} {n \choose i} p^i (1-p)^{n-i}$ را محاسبه کند ( $0\leq r\leq n \leq 0 \leq p \leq 0$  و آن را برگرداند. بانوشتن یک برنامه، این تابع را (در بدنهی تابع main) فراخوانی و آزمایش کنید.

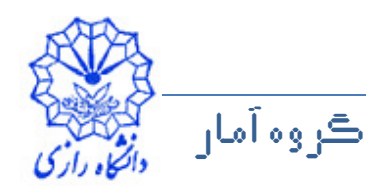

**مثال 23 (پرتاب یک تاس)** 

```
ڪروه آمار
      ان ڪو
                      عبداله جليلي
                            مبانۍ ڪامپيوتر و برناموسازي مساحت ما
#include <iostream>
#include <iomanip>
#include <cstdlib>
using namespace std;int main()\{for (int i = 1; i <= 10; i++)
     \{cout << setw(10) << (1 + rand() % 6);
         if(i \frac{6}{5} == 0)

cout << endl;} 
return 0;}
```
## **شرح مثال 23**

- rand یک تابع از پیشنوشته شده در کتابخانهی استاندارد ++C است. 9 •
- این تابع با استفاده از نوسانات ساعت سیستم، یک عدد تصادفی (شبهتصادفی) بین صفر تا ثابت RAND\_MAX توليد مى كند.
- ثابت RAND\_MAX یک عدد صحیح است که در سرفایل cstdlib قرار دارد.
	- پیشنمونه و تعریف تابع rand نیز در سرفایل cstdlib قرار دارد.
	- rand برای اجرای کار خود به هیچ پارامتر ورودی احتیاج ندارد و نوع 9 •..8 int &7 ( 6
		- با استفاده از

 $(1 + \text{rand}() \, ^{8} 6)$ 

- اعداد تصادفی بین ۱ و ۶ ایجاد میشود.
	- به طور کل<sub>ی</sub> با استفاده از
- $(a + rand() % (b a + 1))$ 
	- اعداد تصادفی بین اعداد صحیح a و b ایجاد میشود. ١

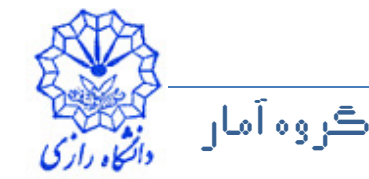

## قمرين

- برنامهای بنویسید که آزمایش تصادفی پرتاب یک تاس را ۱۰۰۰ ایار شبیهسازی کند و تعداد دفعاتی که هر یک از خالهای ۱ تا ۶ ظاهر شدهاند را در خروجی به طور مناسب چاپ کند.
	- تابعی بنویسید که با دریافت عدد صحیح n، n عددِ اعشاری تصافی بین صفر و یک تولید کند و میانگین آنها را به عنوان خروجی برگرداند. این تابع را با نوشتن یک برنامه مناسب چند بار فراخوانی و آزمایش کنید.

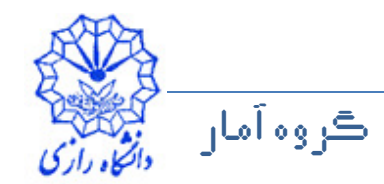